## **Foreman - Bug #12834**

# **HostIntegrationTest::create new host page "enables override of hostgroup defaults" test failures**

12/15/2015 10:25 AM - Dominic Cleal

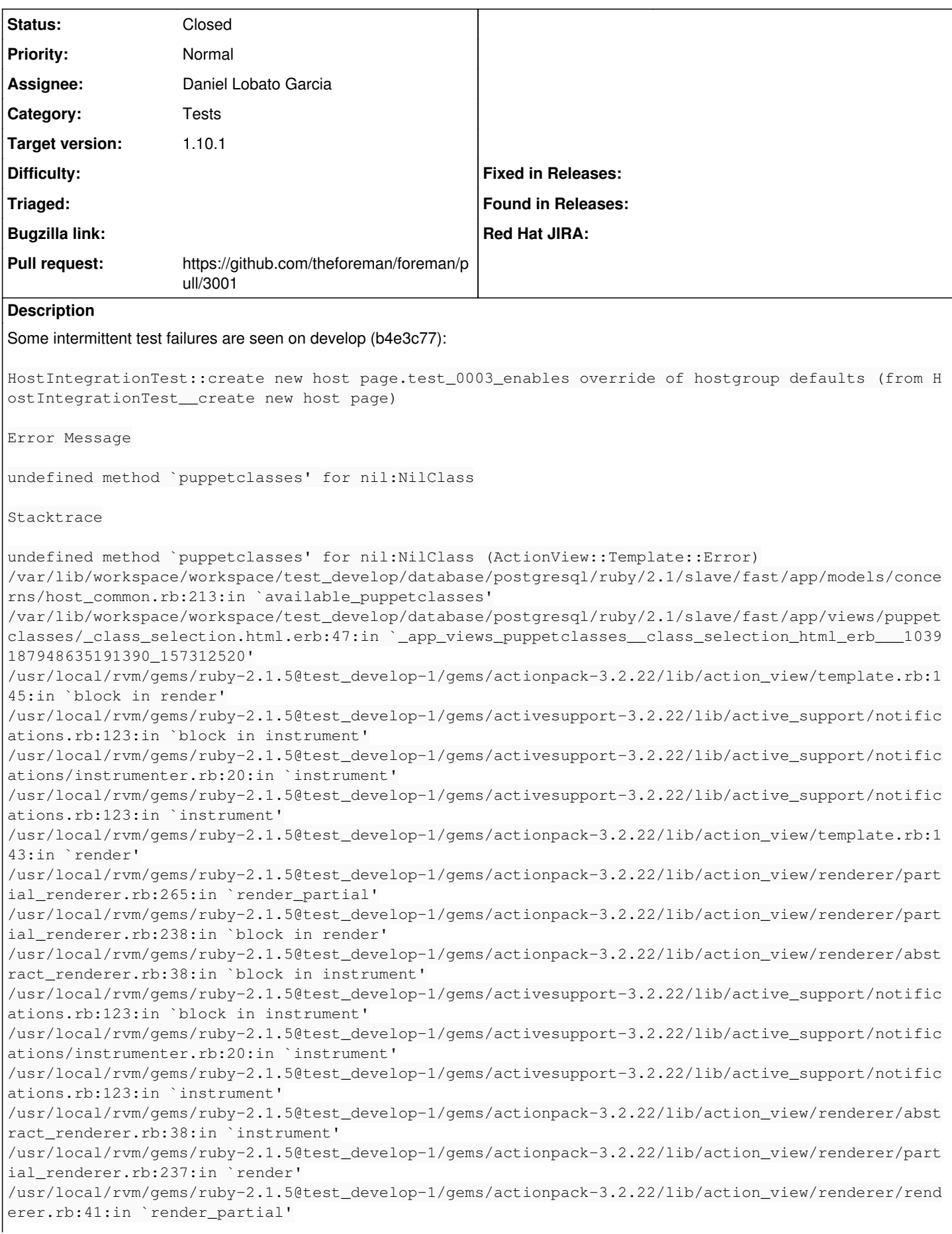

/usr/local/rvm/gems/ruby-2.1.5@test\_develop-1/gems/actionpack-3.2.22/lib/action\_view/helpers/rende ring\_helper.rb:27:in `render' /var/lib/workspace/workspace/test\_develop/database/postgresql/ruby/2.1/slave/fast/app/views/hosts/ \_form.html.erb:89:in `block (2 levels) in \_app\_views\_hosts\_\_form\_html\_erb\_\_1936382440628155673\_154 735700' /usr/local/rvm/gems/ruby-2.1.5@test\_develop-1/gems/actionpack-3.2.22/lib/action\_view/helpers/captu re\_helper.rb:40:in `block in capture' /usr/local/rvm/gems/ruby-2.1.5@test\_develop-1/gems/actionpack-3.2.22/lib/action\_view/helpers/captu re\_helper.rb:187:in `with\_output\_buffer' /usr/local/rvm/gems/ruby-2.1.5@test\_develop-1/gems/actionpack-3.2.22/lib/action\_view/helpers/captu re\_helper.rb:40:in `capture' /usr/local/rvm/gems/ruby-2.1.5@test\_develop-1/gems/actionpack-3.2.22/lib/action\_view/helpers/form\_ helper.rb:378:in `form\_for' /var/lib/workspace/workspace/test\_develop/database/postgresql/ruby/2.1/slave/fast/app/helpers/layo ut\_helper.rb:406:in `form\_for' /var/lib/workspace/workspace/test\_develop/database/postgresql/ruby/2.1/slave/fast/app/views/hosts/ \_form.html.erb:8:in `block in \_app\_views\_hosts\_\_form\_html\_erb\_\_1936382440628155673\_154735700' /var/lib/workspace/workspace/test\_develop/database/postgresql/ruby/2.1/slave/fast/app/models/taxon omy.rb:82:in `block (2 levels) in as\_taxonomy' /var/lib/workspace/workspace/test\_develop/database/postgresql/ruby/2.1/slave/fast/app/models/conce rns/foreman/thread\_session.rb:147:in `as\_location' /var/lib/workspace/workspace/test\_develop/database/postgresql/ruby/2.1/slave/fast/app/models/taxon omy.rb:81:in `block in as\_taxonomy' /var/lib/workspace/workspace/test\_develop/database/postgresql/ruby/2.1/slave/fast/app/models/conce rns/foreman/thread\_session.rb:112:in `as\_org' /var/lib/workspace/workspace/test\_develop/database/postgresql/ruby/2.1/slave/fast/app/models/taxon omy.rb:80:in `as\_taxonomy' /var/lib/workspace/workspace/test\_develop/database/postgresql/ruby/2.1/slave/fast/app/views/hosts/ \_form.html.erb:6:in `\_app\_views\_hosts\_\_form\_html\_erb\_\_1936382440628155673\_154735700' /usr/local/rvm/gems/ruby-2.1.5@test\_develop-1/gems/actionpack-3.2.22/lib/action\_view/template.rb:1 45:in `block in render' /usr/local/rvm/gems/ruby-2.1.5@test\_develop-1/gems/activesupport-3.2.22/lib/active\_support/notific ations.rb:123:in `block in instrument' /usr/local/rvm/gems/ruby-2.1.5@test\_develop-1/gems/activesupport-3.2.22/lib/active\_support/notific ations/instrumenter.rb:20:in `instrument' /usr/local/rvm/gems/ruby-2.1.5@test\_develop-1/gems/activesupport-3.2.22/lib/active\_support/notific ations.rb:123:in `instrument' /usr/local/rvm/gems/ruby-2.1.5@test\_develop-1/gems/actionpack-3.2.22/lib/action\_view/template.rb:1 43:in `render' /usr/local/rvm/gems/ruby-2.1.5@test\_develop-1/gems/actionpack-3.2.22/lib/action\_view/renderer/part ial\_renderer.rb:265:in `render\_partial' /usr/local/rvm/gems/ruby-2.1.5@test\_develop-1/gems/actionpack-3.2.22/lib/action\_view/renderer/part ial\_renderer.rb:238:in `block in render' /usr/local/rvm/gems/ruby-2.1.5@test\_develop-1/gems/actionpack-3.2.22/lib/action\_view/renderer/abst ract\_renderer.rb:38:in `block in instrument' /usr/local/rvm/gems/ruby-2.1.5@test\_develop-1/gems/activesupport-3.2.22/lib/active\_support/notific ations.rb:123:in `block in instrument' /usr/local/rvm/gems/ruby-2.1.5@test\_develop-1/gems/activesupport-3.2.22/lib/active\_support/notific ations/instrumenter.rb:20:in `instrument' /usr/local/rvm/gems/ruby-2.1.5@test\_develop-1/gems/activesupport-3.2.22/lib/active\_support/notific ations.rb:123:in `instrument' /usr/local/rvm/gems/ruby-2.1.5@test\_develop-1/gems/actionpack-3.2.22/lib/action\_view/renderer/abst ract\_renderer.rb:38:in `instrument' /usr/local/rvm/gems/ruby-2.1.5@test\_develop-1/gems/actionpack-3.2.22/lib/action\_view/renderer/part ial\_renderer.rb:237:in `render' /usr/local/rvm/gems/ruby-2.1.5@test\_develop-1/gems/actionpack-3.2.22/lib/action\_view/renderer/rend erer.rb:41:in `render\_partial' /usr/local/rvm/gems/ruby-2.1.5@test\_develop-1/gems/actionpack-3.2.22/lib/action\_view/renderer/rend erer.rb:15:in `render' /usr/local/rvm/gems/ruby-2.1.5@test\_develop-1/gems/actionpack-3.2.22/lib/abstract\_controller/rende ring.rb:110:in `\_render\_template' /usr/local/rvm/gems/ruby-2.1.5@test\_develop-1/gems/actionpack-3.2.22/lib/action\_controller/metal/s treaming.rb:225:in `\_render\_template' /usr/local/rvm/gems/ruby-2.1.5@test\_develop-1/gems/actionpack-3.2.22/lib/abstract\_controller/rende ring.rb:103:in `render\_to\_body' /usr/local/rvm/gems/ruby-2.1.5@test\_develop-1/gems/actionpack-3.2.22/lib/action\_controller/metal/r enderers.rb:28:in `render\_to\_body'

/usr/local/rvm/gems/ruby-2.1.5@test\_develop-1/gems/actionpack-3.2.22/lib/action\_controller/metal/c ompatibility.rb:50:in `render\_to\_body' /usr/local/rvm/gems/ruby-2.1.5@test\_develop-1/gems/actionpack-3.2.22/lib/abstract\_controller/rende ring.rb:88:in `render' /usr/local/rvm/gems/ruby-2.1.5@test\_develop-1/gems/actionpack-3.2.22/lib/action\_controller/metal/r endering.rb:16:in `render' /usr/local/rvm/gems/ruby-2.1.5@test\_develop-1/gems/actionpack-3.2.22/lib/action\_controller/metal/i nstrumentation.rb:40:in `block (2 levels) in render' /usr/local/rvm/gems/ruby-2.1.5@test\_develop-1/gems/activesupport-3.2.22/lib/active\_support/core\_ex t/benchmark.rb:5:in `block in ms' /usr/local/rvm/rubies/ruby-2.1.5/lib/ruby/2.1.0/benchmark.rb:294:in `realtime' /usr/local/rvm/gems/ruby-2.1.5@test\_develop-1/gems/activesupport-3.2.22/lib/active\_support/core\_ex t/benchmark.rb:5:in `ms' /usr/local/rvm/gems/ruby-2.1.5@test\_develop-1/gems/actionpack-3.2.22/lib/action\_controller/metal/i nstrumentation.rb:40:in `block in render' /usr/local/rvm/gems/ruby-2.1.5@test\_develop-1/gems/actionpack-3.2.22/lib/action\_controller/metal/i nstrumentation.rb:83:in `cleanup\_view\_runtime' /usr/local/rvm/gems/ruby-2.1.5@test\_develop-1/gems/activerecord-3.2.22/lib/active\_record/railties/ controller\_runtime.rb:24:in `cleanup\_view\_runtime' /usr/local/rvm/gems/ruby-2.1.5@test\_develop-1/gems/actionpack-3.2.22/lib/action\_controller/metal/i nstrumentation.rb:39:in `render' /var/lib/workspace/workspace/test\_develop/database/postgresql/ruby/2.1/slave/fast/app/controllers/ hosts\_controller.rb:584:in `process\_hostgroup' /usr/local/rvm/gems/ruby-2.1.5@test\_develop-1/gems/actionpack-3.2.22/lib/action\_controller/metal/i mplicit\_render.rb:4:in `send\_action' /usr/local/rvm/gems/ruby-2.1.5@test\_develop-1/gems/actionpack-3.2.22/lib/abstract\_controller/base. rb:167:in `process\_action' /usr/local/rvm/gems/ruby-2.1.5@test\_develop-1/gems/actionpack-3.2.22/lib/action\_controller/metal/r endering.rb:10:in `process\_action' /usr/local/rvm/gems/ruby-2.1.5@test\_develop-1/gems/actionpack-3.2.22/lib/abstract\_controller/callb acks.rb:18:in `block in process\_action' /usr/local/rvm/gems/ruby-2.1.5@test\_develop-1/gems/activesupport-3.2.22/lib/active\_support/callbac ks.rb:660:in `block (4 levels) in \_run\_\_170277916471642505\_\_process\_action\_\_2005909015214079564\_\_c allbacks' /usr/local/rvm/gems/ruby-2.1.5@test\_develop-1/gems/activesupport-3.2.22/lib/active\_support/callbac ks.rb:215:in `block in \_conditional\_callback\_around\_7958' /usr/local/rvm/gems/ruby-2.1.5@test\_develop-1/gems/activesupport-3.2.22/lib/active\_support/callbac ks.rb:326:in `around' /usr/local/rvm/gems/ruby-2.1.5@test\_develop-1/gems/activesupport-3.2.22/lib/active\_support/callbac ks.rb:310:in `\_callback\_around\_1919' /usr/local/rvm/gems/ruby-2.1.5@test\_develop-1/gems/activesupport-3.2.22/lib/active\_support/callbac ks.rb:214:in `\_conditional\_callback\_around\_7958' /usr/local/rvm/gems/ruby-2.1.5@test\_develop-1/gems/activesupport-3.2.22/lib/active\_support/callbac ks.rb:626:in `block (3 levels) in \_run\_\_170277916471642505\_\_process\_action\_\_2005909015214079564\_\_c allbacks' /usr/local/rvm/gems/ruby-2.1.5@test\_develop-1/gems/activesupport-3.2.22/lib/active\_support/callbac ks.rb:215:in `block in \_conditional\_callback\_around\_7957' /var/lib/workspace/workspace/test\_develop/database/postgresql/ruby/2.1/slave/fast/app/controllers/ concerns/application\_shared.rb:13:in `set\_timezone' /usr/local/rvm/gems/ruby-2.1.5@test\_develop-1/gems/activesupport-3.2.22/lib/active\_support/callbac ks.rb:214:in `\_conditional\_callback\_around\_7957' /usr/local/rvm/gems/ruby-2.1.5@test\_develop-1/gems/activesupport-3.2.22/lib/active\_support/callbac ks.rb:625:in `block (2 levels) in \_run\_\_170277916471642505\_\_process\_action\_\_2005909015214079564\_\_c allbacks' /usr/local/rvm/gems/ruby-2.1.5@test\_develop-1/gems/activesupport-3.2.22/lib/active\_support/callbac ks.rb:215:in `block in \_conditional\_callback\_around\_7956' /var/lib/workspace/workspace/test\_develop/database/postgresql/ruby/2.1/slave/fast/app/models/conce rns/foreman/thread\_session.rb:32:in `clear\_thread' /usr/local/rvm/gems/ruby-2.1.5@test\_develop-1/gems/activesupport-3.2.22/lib/active\_support/callbac ks.rb:214:in `\_conditional\_callback\_around\_7956' /usr/local/rvm/gems/ruby-2.1.5@test\_develop-1/gems/activesupport-3.2.22/lib/active\_support/callbac ks.rb:448:in `block in \_run\_\_170277916471642505\_\_process\_action\_\_2005909015214079564\_\_callbacks' /usr/local/rvm/gems/ruby-2.1.5@test\_develop-1/gems/activesupport-3.2.22/lib/active\_support/callbac ks.rb:215:in `block in \_conditional\_callback\_around\_7955' /usr/local/rvm/gems/ruby-2.1.5@test\_develop-1/gems/activesupport-3.2.22/lib/active\_support/callbac ks.rb:326:in `around' /usr/local/rvm/gems/ruby-2.1.5@test\_develop-1/gems/activesupport-3.2.22/lib/active\_support/callbac

ks.rb:310:in `\_callback\_around\_13' /usr/local/rvm/gems/ruby-2.1.5@test\_develop-1/gems/activesupport-3.2.22/lib/active\_support/callbac ks.rb:214:in `\_conditional\_callback\_around\_7955' /usr/local/rvm/gems/ruby-2.1.5@test\_develop-1/gems/activesupport-3.2.22/lib/active\_support/callbac ks.rb:414:in `\_run\_\_170277916471642505\_\_process\_action\_\_2005909015214079564\_\_callbacks' /usr/local/rvm/gems/ruby-2.1.5@test\_develop-1/gems/activesupport-3.2.22/lib/active\_support/callbac ks.rb:405:in `\_\_run\_callback' /usr/local/rvm/gems/ruby-2.1.5@test\_develop-1/gems/activesupport-3.2.22/lib/active\_support/callbac ks.rb:385:in `\_run\_process\_action\_callbacks' /usr/local/rvm/gems/ruby-2.1.5@test\_develop-1/gems/activesupport-3.2.22/lib/active\_support/callbac ks.rb:81:in `run\_callbacks' /usr/local/rvm/gems/ruby-2.1.5@test\_develop-1/gems/actionpack-3.2.22/lib/abstract\_controller/callb acks.rb:17:in `process\_action' /usr/local/rvm/gems/ruby-2.1.5@test\_develop-1/gems/actionpack-3.2.22/lib/action\_controller/metal/r escue.rb:29:in `process\_action' /usr/local/rvm/gems/ruby-2.1.5@test\_develop-1/gems/actionpack-3.2.22/lib/action\_controller/metal/i nstrumentation.rb:30:in `block in process\_action' /usr/local/rvm/gems/ruby-2.1.5@test\_develop-1/gems/activesupport-3.2.22/lib/active\_support/notific ations.rb:123:in `block in instrument' /usr/local/rvm/gems/ruby-2.1.5@test\_develop-1/gems/activesupport-3.2.22/lib/active\_support/notific ations/instrumenter.rb:20:in `instrument' /usr/local/rvm/gems/ruby-2.1.5@test\_develop-1/gems/activesupport-3.2.22/lib/active\_support/notific ations.rb:123:in `instrument' /usr/local/rvm/gems/ruby-2.1.5@test\_develop-1/gems/actionpack-3.2.22/lib/action\_controller/metal/i nstrumentation.rb:29:in `process\_action' /usr/local/rvm/gems/ruby-2.1.5@test\_develop-1/gems/actionpack-3.2.22/lib/action\_controller/metal/p arams\_wrapper.rb:207:in `process\_action' /usr/local/rvm/gems/ruby-2.1.5@test\_develop-1/gems/activerecord-3.2.22/lib/active\_record/railties/ controller\_runtime.rb:18:in `process\_action' /usr/local/rvm/gems/ruby-2.1.5@test\_develop-1/gems/actionpack-3.2.22/lib/abstract\_controller/base. rb:121:in `process' /usr/local/rvm/gems/ruby-2.1.5@test\_develop-1/gems/actionpack-3.2.22/lib/abstract\_controller/rende ring.rb:45:in `process' /usr/local/rvm/gems/ruby-2.1.5@test\_develop-1/gems/actionpack-3.2.22/lib/action\_controller/metal.r b:203:in `dispatch' /usr/local/rvm/gems/ruby-2.1.5@test\_develop-1/gems/actionpack-3.2.22/lib/action\_controller/metal/r ack\_delegation.rb:14:in `dispatch' /usr/local/rvm/gems/ruby-2.1.5@test\_develop-1/gems/actionpack-3.2.22/lib/action\_controller/metal.r b:246:in `block in action' /usr/local/rvm/gems/ruby-2.1.5@test\_develop-1/gems/actionpack-3.2.22/lib/action\_dispatch/routing/r oute\_set.rb:73:in `call' /usr/local/rvm/gems/ruby-2.1.5@test\_develop-1/gems/actionpack-3.2.22/lib/action\_dispatch/routing/r oute\_set.rb:73:in `dispatch' /usr/local/rvm/gems/ruby-2.1.5@test\_develop-1/gems/actionpack-3.2.22/lib/action\_dispatch/routing/r oute\_set.rb:36:in `call' /usr/local/rvm/gems/ruby-2.1.5@test\_develop-1/gems/journey-1.0.4/lib/journey/router.rb:68:in `bloc k in call' /usr/local/rvm/gems/ruby-2.1.5@test\_develop-1/gems/journey-1.0.4/lib/journey/router.rb:56:in `each /usr/local/rvm/gems/ruby-2.1.5@test\_develop-1/gems/journey-1.0.4/lib/journey/router.rb:56:in `call /usr/local/rvm/gems/ruby-2.1.5@test\_develop-1/gems/actionpack-3.2.22/lib/action\_dispatch/routing/r oute\_set.rb:608:in `call' /usr/local/rvm/gems/ruby-2.1.5@test\_develop-1/gems/apipie-rails-0.2.6/lib/apipie/static\_dispatcher .rb:65:in `call' /usr/local/rvm/gems/ruby-2.1.5@test\_develop-1/gems/apipie-rails-0.2.6/lib/apipie/extractor/recorde r.rb:97:in `call' /usr/local/rvm/gems/ruby-2.1.5@test\_develop-1/gems/apipie-rails-0.2.6/lib/apipie/middleware/checks um\_in\_headers.rb:27:in `call' /usr/local/rvm/gems/ruby-2.1.5@test\_develop-1/gems/rack-openid-1.4.2/lib/rack/openid.rb:98:in `cal l' /usr/local/rvm/gems/ruby-2.1.5@test\_develop-1/gems/actionpack-3.2.22/lib/action\_dispatch/middlewar e/best\_standards\_support.rb:17:in `call' /usr/local/rvm/gems/ruby-2.1.5@test\_develop-1/gems/rack-1.4.7/lib/rack/etag.rb:23:in `call' /usr/local/rvm/gems/ruby-2.1.5@test\_develop-1/gems/rack-1.4.7/lib/rack/conditionalget.rb:35:in `ca  $11'$ /usr/local/rvm/gems/ruby-2.1.5@test\_develop-1/gems/actionpack-3.2.22/lib/action\_dispatch/middlewar

e/head.rb:14:in `call' /usr/local/rvm/gems/ruby-2.1.5@test\_develop-1/gems/actionpack-3.2.22/lib/action\_dispatch/middlewar e/params\_parser.rb:21:in `call' /var/lib/workspace/workspace/test\_develop/database/postgresql/ruby/2.1/slave/fast/lib/middleware/c atch\_json\_parse\_errors.rb:9:in `call' /usr/local/rvm/gems/ruby-2.1.5@test\_develop-1/gems/actionpack-3.2.22/lib/action\_dispatch/middlewar e/flash.rb:242:in `call' /usr/local/rvm/gems/ruby-2.1.5@test\_develop-1/gems/rack-1.4.7/lib/rack/session/abstract/id.rb:210: in `context' /usr/local/rvm/gems/ruby-2.1.5@test\_develop-1/gems/rack-1.4.7/lib/rack/session/abstract/id.rb:205: in `call' /usr/local/rvm/gems/ruby-2.1.5@test\_develop-1/gems/actionpack-3.2.22/lib/action\_dispatch/middlewar e/cookies.rb:341:in `call' /usr/local/rvm/gems/ruby-2.1.5@test\_develop-1/gems/activerecord-3.2.22/lib/active\_record/query\_cac he.rb:64:in `call' /usr/local/rvm/gems/ruby-2.1.5@test\_develop-1/gems/activerecord-3.2.22/lib/active\_record/connectio n\_adapters/abstract/connection\_pool.rb:479:in `call' /usr/local/rvm/gems/ruby-2.1.5@test\_develop-1/gems/actionpack-3.2.22/lib/action\_dispatch/middlewar e/callbacks.rb:28:in `block in call' /usr/local/rvm/gems/ruby-2.1.5@test\_develop-1/gems/activesupport-3.2.22/lib/active\_support/callbac ks.rb:405:in `\_run\_\_4610362398082394021\_\_call\_\_3923596810718536715\_\_callbacks' /usr/local/rvm/gems/ruby-2.1.5@test\_develop-1/gems/activesupport-3.2.22/lib/active\_support/callbac ks.rb:405:in `\_\_run\_callback' /usr/local/rvm/gems/ruby-2.1.5@test\_develop-1/gems/activesupport-3.2.22/lib/active\_support/callbac ks.rb:385:in `\_run\_call\_callbacks' /usr/local/rvm/gems/ruby-2.1.5@test\_develop-1/gems/activesupport-3.2.22/lib/active\_support/callbac ks.rb:81:in `run\_callbacks' /usr/local/rvm/gems/ruby-2.1.5@test\_develop-1/gems/actionpack-3.2.22/lib/action\_dispatch/middlewar e/callbacks.rb:27:in `call' /usr/local/rvm/gems/ruby-2.1.5@test\_develop-1/gems/actionpack-3.2.22/lib/action\_dispatch/middlewar e/remote\_ip.rb:31:in `call' /usr/local/rvm/gems/ruby-2.1.5@test\_develop-1/gems/actionpack-3.2.22/lib/action\_dispatch/middlewar e/debug\_exceptions.rb:16:in `call' /usr/local/rvm/gems/ruby-2.1.5@test\_develop-1/gems/actionpack-3.2.22/lib/action\_dispatch/middlewar e/show\_exceptions.rb:56:in `call' /usr/local/rvm/gems/ruby-2.1.5@test\_develop-1/gems/railties-3.2.22/lib/rails/rack/logger.rb:32:in `call\_app' /usr/local/rvm/gems/ruby-2.1.5@test\_develop-1/gems/railties-3.2.22/lib/rails/rack/logger.rb:18:in `call' /usr/local/rvm/gems/ruby-2.1.5@test\_develop-1/gems/quiet\_assets-1.1.0/lib/quiet\_assets.rb:27:in `c all\_with\_quiet\_assets' /usr/local/rvm/gems/ruby-2.1.5@test\_develop-1/gems/actionpack-3.2.22/lib/action\_dispatch/middlewar e/request\_id.rb:22:in `call' /usr/local/rvm/gems/ruby-2.1.5@test\_develop-1/gems/rack-1.4.7/lib/rack/methodoverride.rb:21:in `ca  $11'$ /usr/local/rvm/gems/ruby-2.1.5@test\_develop-1/gems/rack-1.4.7/lib/rack/runtime.rb:17:in `call' /usr/local/rvm/gems/ruby-2.1.5@test\_develop-1/gems/activesupport-3.2.22/lib/active\_support/cache/s trategy/local\_cache.rb:72:in `call' /usr/local/rvm/gems/ruby-2.1.5@test\_develop-1/gems/rack-1.4.7/lib/rack/lock.rb:15:in `call' /usr/local/rvm/gems/ruby-2.1.5@test\_develop-1/gems/actionpack-3.2.22/lib/action\_dispatch/middlewar e/static.rb:83:in `call' /usr/local/rvm/gems/ruby-2.1.5@test\_develop-1/gems/railties-3.2.22/lib/rails/engine.rb:484:in `cal l' /usr/local/rvm/gems/ruby-2.1.5@test\_develop-1/gems/railties-3.2.22/lib/rails/application.rb:231:in `call' /usr/local/rvm/gems/ruby-2.1.5@test\_develop-1/gems/rack-1.4.7/lib/rack/builder.rb:134:in `call' /usr/local/rvm/gems/ruby-2.1.5@test\_develop-1/gems/rack-1.4.7/lib/rack/urlmap.rb:64:in `block in c all' /usr/local/rvm/gems/ruby-2.1.5@test\_develop-1/gems/rack-1.4.7/lib/rack/urlmap.rb:49:in `each' /usr/local/rvm/gems/ruby-2.1.5@test\_develop-1/gems/rack-1.4.7/lib/rack/urlmap.rb:49:in `call' /usr/local/rvm/gems/ruby-2.1.5@test\_develop-1/gems/capybara-2.5.0/lib/capybara/server.rb:19:in `ca  $11<sub>1</sub>$ /usr/local/rvm/gems/ruby-2.1.5@test\_develop-1/gems/rack-1.4.7/lib/rack/handler/webrick.rb:59:in `s ervice' /usr/local/rvm/rubies/ruby-2.1.5/lib/ruby/2.1.0/webrick/httpserver.rb:138:in `service' /usr/local/rvm/rubies/ruby-2.1.5/lib/ruby/2.1.0/webrick/httpserver.rb:94:in `run' /usr/local/rvm/rubies/ruby-2.1.5/lib/ruby/2.1.0/webrick/server.rb:295:in `block in start\_thread'

/usr/local/rvm/gems/ruby-2.1.5@test\_develop-1/gems/logging-2.0.0/lib/logging/diagnostic\_context.rb :448:in `call' /usr/local/rvm/gems/ruby-2.1.5@test\_develop-1/gems/logging-2.0.0/lib/logging/diagnostic\_context.rb

:448:in `block in create\_with\_logging\_context'

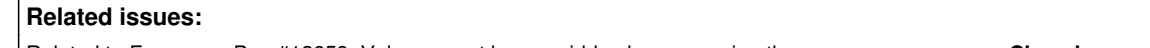

Related to Foreman - Bug #12659: Value cannot be overridden by unpressing the... **Closed 12/02/2015**

## **Associated revisions**

## **Revision e47927e6 - 12/24/2015 09:23 AM - Daniel Lobato Garcia**

Fixes #12834 - Avoid select2 integration test deadlock

The test was testing that selecting a hostgroup (1), then clicking on inherit environment, then selecting another hostgroup (2) should return the original environment. That overrides hostgroup 2 environment.

#### **Revision c0ea0803 - 01/19/2016 09:18 AM - Daniel Lobato Garcia**

Fixes #12834 - Avoid select2 integration test deadlock

The test was testing that selecting a hostgroup (1), then clicking on inherit environment, then selecting another hostgroup (2) should return the original environment. That overrides hostgroup 2 environment.

(cherry picked from commit e47927e6953f31e4f45b61273443cdd00c9a645f)

#### **History**

#### **#1 - 12/15/2015 10:25 AM - Dominic Cleal**

*- Related to Bug #12659: Value cannot be overridden by unpressing the "inherit" button added*

#### **#2 - 12/16/2015 07:20 AM - Dominic Cleal**

Also deadlocks, suggesting the server might still be processing a request when the test is exiting for some reason.

Error Message

PG::TRDeadlockDetected: ERROR: deadlock detected...

Stacktrace

PG::TRDeadlockDetected: ERROR: deadlock detected LINE 1: ... smart\_proxy\_id" = "smart\_proxies". "id" INNER JOIN "features"... the contract of the contract of the contract of the contract of the contract of the contract of the contract of DETAIL: Process 11793 waits for AccessShareLock on relation 132652833 of database 132652623; blocked by proce ss 11647. Process 11647 waits for AccessExclusiveLock on relation 132653237 of database 132652623; blocked by process 11 793. HINT: See server log for query details. : SELECT COUNT(\*) FROM "smart\_proxies" INNER JOIN "features\_smart\_proxies" ON "features\_smart\_proxies"."smart\_ proxy\_id" = "smart\_proxies"."id" INNER JOIN "features" ON "features"."id" = "features\_smart\_proxies"."feature\_ id" WHERE "features"."name" IN ('Puppet') AND (1=1) (ActionView::Template::Error) /usr/local/rvm/gems/ruby-2.0.0-p353@test\_develop-1/gems/activerecord-3.2.22/lib/active\_record/connection\_adapt ers/postgresql\_adapter.rb:1163:in `async\_exec' /usr/local/rvm/gems/ruby-2.0.0-p353@test\_develop-1/gems/activerecord-3.2.22/lib/active\_record/connection\_adapt ers/postgresql\_adapter.rb:1163:in `exec\_no\_cache' /usr/local/rvm/gems/ruby-2.0.0-p353@test\_develop-1/gems/activerecord-3.2.22/lib/active\_record/connection\_adapt ers/postgresql\_adapter.rb:660:in `block in exec\_query' /usr/local/rvm/gems/ruby-2.0.0-p353@test\_develop-1/gems/activerecord-3.2.22/lib/active\_record/connection\_adapt ers/abstract\_adapter.rb:280:in `block in log' /usr/local/rvm/gems/ruby-2.0.0-p353@test\_develop-1/gems/activesupport-3.2.22/lib/active\_support/notifications/ instrumenter.rb:20:in `instrument' /usr/local/rvm/gems/ruby-2.0.0-p353@test\_develop-1/gems/activerecord-3.2.22/lib/active\_record/connection\_adapt ers/abstract\_adapter.rb:275:in `log' /usr/local/rvm/gems/ruby-2.0.0-p353@test\_develop-1/gems/activerecord-3.2.22/lib/active\_record/connection\_adapt ers/postgresql\_adapter.rb:659:in `exec\_query' /usr/local/rvm/gems/ruby-2.0.0-p353@test\_develop-1/gems/activerecord-3.2.22/lib/active\_record/connection\_adapt ers/postgresql\_adapter.rb:1262:in `select' /usr/local/rvm/gems/ruby-2.0.0-p353@test\_develop-1/gems/activerecord-3.2.22/lib/active\_record/connection\_adapt ers/abstract/database\_statements.rb:18:in `select\_all' /usr/local/rvm/gems/ruby-2.0.0-p353@test\_develop-1/gems/activerecord-3.2.22/lib/active\_record/connection\_adapt ers/abstract/query\_cache.rb:61:in `block in select\_all' /usr/local/rvm/gems/ruby-2.0.0-p353@test\_develop-1/gems/activerecord-3.2.22/lib/active\_record/connection\_adapt

ers/abstract/query\_cache.rb:75:in `cache\_sql' /usr/local/rvm/gems/ruby-2.0.0-p353@test\_develop-1/gems/activerecord-3.2.22/lib/active\_record/connection\_adapt ers/abstract/query\_cache.rb:61:in `select\_all' /usr/local/rvm/gems/ruby-2.0.0-p353@test\_develop-1/gems/activerecord-3.2.22/lib/active\_record/connection\_adapt ers/abstract/database\_statements.rb:24:in `select\_one' /usr/local/rvm/gems/ruby-2.0.0-p353@test\_develop-1/gems/activerecord-3.2.22/lib/active\_record/connection\_adapt ers/abstract/database\_statements.rb:30:in `select\_value' /usr/local/rvm/gems/ruby-2.0.0-p353@test\_develop-1/gems/activerecord-3.2.22/lib/active\_record/relation/calcula tions.rb:250:in `execute\_simple\_calculation' /usr/local/rvm/gems/ruby-2.0.0-p353@test\_develop-1/gems/activerecord-3.2.22/lib/active\_record/relation/calcula tions.rb:215:in `perform\_calculation' /usr/local/rvm/gems/ruby-2.0.0-p353@test\_develop-1/gems/activerecord-3.2.22/lib/active\_record/relation/calcula tions.rb:159:in `calculate' /usr/local/rvm/gems/ruby-2.0.0-p353@test\_develop-1/gems/activerecord-3.2.22/lib/active\_record/relation/calcula tions.rb:58:in `count' /var/lib/workspace/workspace/test\_develop/database/postgresql/ruby/2.0.0/slave/fast/app/helpers/hosts\_and\_host groups\_helper.rb:74:in `puppet\_master' /var/lib/workspace/workspace/test\_develop/database/postgresql/ruby/2.0.0/slave/fast/app/helpers/hosts\_and\_host groups\_helper.rb:50:in `puppet\_master\_fields' /var/lib/workspace/workspace/test\_develop/database/postgresql/ruby/2.0.0/slave/fast/app/views/hosts/\_form.html .erb:81:in `block (2 levels) in \_app\_views\_hosts\_\_form\_html\_erb\_\_\_3138228995932599666\_70234993922700' /usr/local/rvm/gems/ruby-2.0.0-p353@test\_develop-1/gems/actionpack-3.2.22/lib/action\_view/helpers/capture\_help er.rb:40:in `block in capture' /usr/local/rvm/gems/ruby-2.0.0-p353@test\_develop-1/gems/actionpack-3.2.22/lib/action\_view/helpers/capture\_help er.rb:187:in `with\_output\_buffer' /usr/local/rvm/gems/ruby-2.0.0-p353@test\_develop-1/gems/actionpack-3.2.22/lib/action\_view/helpers/capture\_help er.rb:40:in `capture' /usr/local/rvm/gems/ruby-2.0.0-p353@test\_develop-1/gems/actionpack-3.2.22/lib/action\_view/helpers/form\_helper. rb:378:in `form\_for' /var/lib/workspace/workspace/test\_develop/database/postgresql/ruby/2.0.0/slave/fast/app/helpers/layout\_helper. rb:406:in `form\_for' /var/lib/workspace/workspace/test\_develop/database/postgresql/ruby/2.0.0/slave/fast/app/views/hosts/\_form.html .erb:8:in `block in \_app\_views\_hosts\_\_form\_html\_erb\_\_\_3138228995932599666\_70234993922700' /var/lib/workspace/workspace/test\_develop/database/postgresql/ruby/2.0.0/slave/fast/app/models/taxonomy.rb:82: in `block (2 levels) in as\_taxonomy' /var/lib/workspace/workspace/test\_develop/database/postgresql/ruby/2.0.0/slave/fast/app/models/concerns/forema n/thread\_session.rb:147:in `as\_location' /var/lib/workspace/workspace/test\_develop/database/postgresql/ruby/2.0.0/slave/fast/app/models/taxonomy.rb:81: in `block in as\_taxonomy' /var/lib/workspace/workspace/test\_develop/database/postgresql/ruby/2.0.0/slave/fast/app/models/concerns/forema n/thread\_session.rb:112:in `as\_org' /var/lib/workspace/workspace/test\_develop/database/postgresql/ruby/2.0.0/slave/fast/app/models/taxonomy.rb:80: in `as\_taxonomy' /var/lib/workspace/workspace/test\_develop/database/postgresql/ruby/2.0.0/slave/fast/app/views/hosts/\_form.html .erb:6:in `\_app\_views\_hosts\_\_form\_html\_erb\_\_\_3138228995932599666\_70234993922700' /usr/local/rvm/gems/ruby-2.0.0-p353@test\_develop-1/gems/actionpack-3.2.22/lib/action\_view/template.rb:145:in ` block in render' /usr/local/rvm/gems/ruby-2.0.0-p353@test\_develop-1/gems/activesupport-3.2.22/lib/active\_support/notifications. rb:123:in `block in instrument' /usr/local/rvm/gems/ruby-2.0.0-p353@test\_develop-1/gems/activesupport-3.2.22/lib/active\_support/notifications/ instrumenter.rb:20:in `instrument' /usr/local/rvm/gems/ruby-2.0.0-p353@test\_develop-1/gems/activesupport-3.2.22/lib/active\_support/notifications. rb:123:in `instrument' /usr/local/rvm/gems/ruby-2.0.0-p353@test\_develop-1/gems/actionpack-3.2.22/lib/action\_view/template.rb:143:in ` render' /usr/local/rvm/gems/ruby-2.0.0-p353@test\_develop-1/gems/actionpack-3.2.22/lib/action\_view/renderer/partial\_ren derer.rb:265:in `render\_partial' /usr/local/rvm/gems/ruby-2.0.0-p353@test\_develop-1/gems/actionpack-3.2.22/lib/action\_view/renderer/partial\_ren derer.rb:238:in `block in render' /usr/local/rvm/gems/ruby-2.0.0-p353@test\_develop-1/gems/actionpack-3.2.22/lib/action\_view/renderer/abstract\_re nderer.rb:38:in `block in instrument' /usr/local/rvm/gems/ruby-2.0.0-p353@test\_develop-1/gems/activesupport-3.2.22/lib/active\_support/notifications. rb:123:in `block in instrument' /usr/local/rvm/gems/ruby-2.0.0-p353@test\_develop-1/gems/activesupport-3.2.22/lib/active\_support/notifications/ instrumenter.rb:20:in `instrument' /usr/local/rvm/gems/ruby-2.0.0-p353@test\_develop-1/gems/activesupport-3.2.22/lib/active\_support/notifications. rb:123:in `instrument' /usr/local/rvm/gems/ruby-2.0.0-p353@test\_develop-1/gems/actionpack-3.2.22/lib/action\_view/renderer/abstract\_re nderer.rb:38:in `instrument' /usr/local/rvm/gems/ruby-2.0.0-p353@test\_develop-1/gems/actionpack-3.2.22/lib/action\_view/renderer/partial\_ren derer.rb:237:in `render' /usr/local/rvm/gems/ruby-2.0.0-p353@test\_develop-1/gems/actionpack-3.2.22/lib/action\_view/renderer/renderer.rb :41:in `render\_partial' /usr/local/rvm/gems/ruby-2.0.0-p353@test\_develop-1/gems/actionpack-3.2.22/lib/action\_view/renderer/renderer.rb :15:in `render'

/usr/local/rvm/gems/ruby-2.0.0-p353@test\_develop-1/gems/actionpack-3.2.22/lib/abstract\_controller/rendering.rb :110:in `\_render\_template' /usr/local/rvm/gems/ruby-2.0.0-p353@test\_develop-1/gems/actionpack-3.2.22/lib/action\_controller/metal/streamin g.rb:225:in `\_render\_template' /usr/local/rvm/gems/ruby-2.0.0-p353@test\_develop-1/gems/actionpack-3.2.22/lib/abstract\_controller/rendering.rb :103:in `render\_to\_body' /usr/local/rvm/gems/ruby-2.0.0-p353@test\_develop-1/gems/actionpack-3.2.22/lib/action\_controller/metal/renderer s.rb:28:in `render\_to\_body' /usr/local/rvm/gems/ruby-2.0.0-p353@test\_develop-1/gems/actionpack-3.2.22/lib/action\_controller/metal/compatib ility.rb:50:in `render\_to\_body' /usr/local/rvm/gems/ruby-2.0.0-p353@test\_develop-1/gems/actionpack-3.2.22/lib/abstract\_controller/rendering.rb :88:in `render' /usr/local/rvm/gems/ruby-2.0.0-p353@test\_develop-1/gems/actionpack-3.2.22/lib/action\_controller/metal/renderin g.rb:16:in `render' /usr/local/rvm/gems/ruby-2.0.0-p353@test\_develop-1/gems/actionpack-3.2.22/lib/action\_controller/metal/instrume ntation.rb:40:in `block (2 levels) in render' /usr/local/rvm/gems/ruby-2.0.0-p353@test\_develop-1/gems/activesupport-3.2.22/lib/active\_support/core\_ext/bench mark.rb:5:in `block in ms' /usr/local/rvm/rubies/ruby-2.0.0-p353/lib/ruby/2.0.0/benchmark.rb:296:in `realtime' /usr/local/rvm/gems/ruby-2.0.0-p353@test\_develop-1/gems/activesupport-3.2.22/lib/active\_support/core\_ext/bench mark.rb:5:in `ms' /usr/local/rvm/gems/ruby-2.0.0-p353@test\_develop-1/gems/actionpack-3.2.22/lib/action\_controller/metal/instrume ntation.rb:40:in `block in render' /usr/local/rvm/gems/ruby-2.0.0-p353@test\_develop-1/gems/actionpack-3.2.22/lib/action\_controller/metal/instrume ntation.rb:83:in `cleanup\_view\_runtime' /usr/local/rvm/gems/ruby-2.0.0-p353@test\_develop-1/gems/activerecord-3.2.22/lib/active\_record/railties/control ler\_runtime.rb:24:in `cleanup\_view\_runtime' /usr/local/rvm/gems/ruby-2.0.0-p353@test\_develop-1/gems/actionpack-3.2.22/lib/action\_controller/metal/instrume ntation.rb:39:in `render' /var/lib/workspace/workspace/test\_develop/database/postgresql/ruby/2.0.0/slave/fast/app/controllers/hosts\_cont roller.rb:584:in `process\_hostgroup' /usr/local/rvm/gems/ruby-2.0.0-p353@test\_develop-1/gems/actionpack-3.2.22/lib/action\_controller/metal/implicit \_render.rb:4:in `send\_action' /usr/local/rvm/gems/ruby-2.0.0-p353@test\_develop-1/gems/actionpack-3.2.22/lib/abstract\_controller/base.rb:167: in `process\_action' /usr/local/rvm/gems/ruby-2.0.0-p353@test\_develop-1/gems/actionpack-3.2.22/lib/action\_controller/metal/renderin g.rb:10:in `process\_action' /usr/local/rvm/gems/ruby-2.0.0-p353@test\_develop-1/gems/actionpack-3.2.22/lib/abstract\_controller/callbacks.rb :18:in `block in process\_action' /usr/local/rvm/gems/ruby-2.0.0-p353@test\_develop-1/gems/activesupport-3.2.22/lib/active\_support/callbacks.rb:6 60:in `block (4 levels) in \_run\_\_2897255757554138629\_\_process\_action\_\_2673825778686421125\_\_callbacks' /usr/local/rvm/gems/ruby-2.0.0-p353@test\_develop-1/gems/activesupport-3.2.22/lib/active\_support/callbacks.rb:2 15:in `block in \_conditional\_callback\_around\_7958' /usr/local/rvm/gems/ruby-2.0.0-p353@test\_develop-1/gems/activesupport-3.2.22/lib/active\_support/callbacks.rb:3 26:in `around' /usr/local/rvm/gems/ruby-2.0.0-p353@test\_develop-1/gems/activesupport-3.2.22/lib/active\_support/callbacks.rb:3 10:in `\_callback\_around\_1919' /usr/local/rvm/gems/ruby-2.0.0-p353@test\_develop-1/gems/activesupport-3.2.22/lib/active\_support/callbacks.rb:2 14:in `\_conditional\_callback\_around\_7958' /usr/local/rvm/gems/ruby-2.0.0-p353@test\_develop-1/gems/activesupport-3.2.22/lib/active\_support/callbacks.rb:6 26:in `block (3 levels) in \_run\_\_2897255757554138629\_\_process\_action\_\_2673825778686421125\_\_callbacks' /usr/local/rvm/gems/ruby-2.0.0-p353@test\_develop-1/gems/activesupport-3.2.22/lib/active\_support/callbacks.rb:2 15:in `block in \_conditional\_callback\_around\_7957' /var/lib/workspace/workspace/test\_develop/database/postgresql/ruby/2.0.0/slave/fast/app/controllers/concerns/a pplication\_shared.rb:13:in `set\_timezone' /usr/local/rvm/gems/ruby-2.0.0-p353@test\_develop-1/gems/activesupport-3.2.22/lib/active\_support/callbacks.rb:2 14:in `\_conditional\_callback\_around\_7957' /usr/local/rvm/gems/ruby-2.0.0-p353@test\_develop-1/gems/activesupport-3.2.22/lib/active\_support/callbacks.rb:6 25:in `block (2 levels) in \_run\_\_2897255757554138629\_\_process\_action\_\_2673825778686421125\_\_callbacks' /usr/local/rvm/gems/ruby-2.0.0-p353@test\_develop-1/gems/activesupport-3.2.22/lib/active\_support/callbacks.rb:2 15:in `block in \_conditional\_callback\_around\_7956' /var/lib/workspace/workspace/test\_develop/database/postgresql/ruby/2.0.0/slave/fast/app/models/concerns/forema n/thread\_session.rb:32:in `clear\_thread' /usr/local/rvm/gems/ruby-2.0.0-p353@test\_develop-1/gems/activesupport-3.2.22/lib/active\_support/callbacks.rb:2 14:in `\_conditional\_callback\_around\_7956' /usr/local/rvm/gems/ruby-2.0.0-p353@test\_develop-1/gems/activesupport-3.2.22/lib/active\_support/callbacks.rb:4 48:in `block in \_run\_\_2897255757554138629\_\_process\_action\_\_2673825778686421125\_\_callbacks' /usr/local/rvm/gems/ruby-2.0.0-p353@test\_develop-1/gems/activesupport-3.2.22/lib/active\_support/callbacks.rb:2 15:in `block in \_conditional\_callback\_around\_7955' /usr/local/rvm/gems/ruby-2.0.0-p353@test\_develop-1/gems/activesupport-3.2.22/lib/active\_support/callbacks.rb:3 26:in `around' /usr/local/rvm/gems/ruby-2.0.0-p353@test\_develop-1/gems/activesupport-3.2.22/lib/active\_support/callbacks.rb:3 10:in `\_callback\_around\_13'

/usr/local/rvm/gems/ruby-2.0.0-p353@test\_develop-1/gems/activesupport-3.2.22/lib/active\_support/callbacks.rb:2 14:in `\_conditional\_callback\_around\_7955'

/usr/local/rvm/gems/ruby-2.0.0-p353@test\_develop-1/gems/activesupport-3.2.22/lib/active\_support/callbacks.rb:4 14:in `\_run\_\_2897255757554138629\_\_process\_action\_\_2673825778686421125\_\_callbacks' /usr/local/rvm/gems/ruby-2.0.0-p353@test\_develop-1/gems/activesupport-3.2.22/lib/active\_support/callbacks.rb:4 05:in `\_\_run\_callback' /usr/local/rvm/gems/ruby-2.0.0-p353@test\_develop-1/gems/activesupport-3.2.22/lib/active\_support/callbacks.rb:3 85:in `\_run\_process\_action\_callbacks' /usr/local/rvm/gems/ruby-2.0.0-p353@test\_develop-1/gems/activesupport-3.2.22/lib/active\_support/callbacks.rb:8 1:in `run\_callbacks' /usr/local/rvm/gems/ruby-2.0.0-p353@test\_develop-1/gems/actionpack-3.2.22/lib/abstract\_controller/callbacks.rb :17:in `process\_action' /usr/local/rvm/gems/ruby-2.0.0-p353@test\_develop-1/gems/actionpack-3.2.22/lib/action\_controller/metal/rescue.r b:29:in `process\_action' /usr/local/rvm/gems/ruby-2.0.0-p353@test\_develop-1/gems/actionpack-3.2.22/lib/action\_controller/metal/instrume ntation.rb:30:in `block in process\_action' /usr/local/rvm/gems/ruby-2.0.0-p353@test\_develop-1/gems/activesupport-3.2.22/lib/active\_support/notifications. rb:123:in `block in instrument' /usr/local/rvm/gems/ruby-2.0.0-p353@test\_develop-1/gems/activesupport-3.2.22/lib/active\_support/notifications/ instrumenter.rb:20:in `instrument' /usr/local/rvm/gems/ruby-2.0.0-p353@test\_develop-1/gems/activesupport-3.2.22/lib/active\_support/notifications. rb:123:in `instrument' /usr/local/rvm/gems/ruby-2.0.0-p353@test\_develop-1/gems/actionpack-3.2.22/lib/action\_controller/metal/instrume ntation.rb:29:in `process\_action' /usr/local/rvm/gems/ruby-2.0.0-p353@test\_develop-1/gems/actionpack-3.2.22/lib/action\_controller/metal/params\_w rapper.rb:207:in `process\_action' /usr/local/rvm/gems/ruby-2.0.0-p353@test\_develop-1/gems/activerecord-3.2.22/lib/active\_record/railties/control ler\_runtime.rb:18:in `process\_action' /usr/local/rvm/gems/ruby-2.0.0-p353@test\_develop-1/gems/actionpack-3.2.22/lib/abstract\_controller/base.rb:121: in `process' /usr/local/rvm/gems/ruby-2.0.0-p353@test\_develop-1/gems/actionpack-3.2.22/lib/abstract\_controller/rendering.rb :45:in `process' /usr/local/rvm/gems/ruby-2.0.0-p353@test\_develop-1/gems/actionpack-3.2.22/lib/action\_controller/metal.rb:203:i n `dispatch' /usr/local/rvm/gems/ruby-2.0.0-p353@test\_develop-1/gems/actionpack-3.2.22/lib/action\_controller/metal/rack\_del egation.rb:14:in `dispatch' /usr/local/rvm/gems/ruby-2.0.0-p353@test\_develop-1/gems/actionpack-3.2.22/lib/action\_controller/metal.rb:246:i n `block in action' /usr/local/rvm/gems/ruby-2.0.0-p353@test\_develop-1/gems/actionpack-3.2.22/lib/action\_dispatch/routing/route\_se t.rb:73:in `call' /usr/local/rvm/gems/ruby-2.0.0-p353@test\_develop-1/gems/actionpack-3.2.22/lib/action\_dispatch/routing/route\_se t.rb:73:in `dispatch' /usr/local/rvm/gems/ruby-2.0.0-p353@test\_develop-1/gems/actionpack-3.2.22/lib/action\_dispatch/routing/route\_se t.rb:36:in `call' /usr/local/rvm/gems/ruby-2.0.0-p353@test\_develop-1/gems/journey-1.0.4/lib/journey/router.rb:68:in `block in ca  $11'$ /usr/local/rvm/gems/ruby-2.0.0-p353@test\_develop-1/gems/journey-1.0.4/lib/journey/router.rb:56:in `each' /usr/local/rvm/gems/ruby-2.0.0-p353@test\_develop-1/gems/journey-1.0.4/lib/journey/router.rb:56:in `call' /usr/local/rvm/gems/ruby-2.0.0-p353@test\_develop-1/gems/actionpack-3.2.22/lib/action\_dispatch/routing/route\_se t.rb:608:in `call' /usr/local/rvm/gems/ruby-2.0.0-p353@test\_develop-1/gems/apipie-rails-0.2.6/lib/apipie/static\_dispatcher.rb:65: in `call' /usr/local/rvm/gems/ruby-2.0.0-p353@test\_develop-1/gems/apipie-rails-0.2.6/lib/apipie/extractor/recorder.rb:97 :in `call' /usr/local/rvm/gems/ruby-2.0.0-p353@test\_develop-1/gems/apipie-rails-0.2.6/lib/apipie/middleware/checksum\_in\_h eaders.rb:27:in `call' /usr/local/rvm/gems/ruby-2.0.0-p353@test\_develop-1/gems/rack-openid-1.4.2/lib/rack/openid.rb:98:in `call' /usr/local/rvm/gems/ruby-2.0.0-p353@test\_develop-1/gems/actionpack-3.2.22/lib/action\_dispatch/middleware/best\_ standards\_support.rb:17:in `call' /usr/local/rvm/gems/ruby-2.0.0-p353@test\_develop-1/gems/rack-1.4.7/lib/rack/etag.rb:23:in `call' /usr/local/rvm/gems/ruby-2.0.0-p353@test\_develop-1/gems/rack-1.4.7/lib/rack/conditionalget.rb:35:in `call' /usr/local/rvm/gems/ruby-2.0.0-p353@test\_develop-1/gems/actionpack-3.2.22/lib/action\_dispatch/middleware/head. rb:14:in `call' /usr/local/rvm/gems/ruby-2.0.0-p353@test\_develop-1/gems/actionpack-3.2.22/lib/action\_dispatch/middleware/param s\_parser.rb:21:in `call' /var/lib/workspace/workspace/test\_develop/database/postgresql/ruby/2.0.0/slave/fast/lib/middleware/catch\_json\_ parse\_errors.rb:9:in `call' /usr/local/rvm/gems/ruby-2.0.0-p353@test\_develop-1/gems/actionpack-3.2.22/lib/action\_dispatch/middleware/flash .rb:242:in `call' /usr/local/rvm/gems/ruby-2.0.0-p353@test\_develop-1/gems/rack-1.4.7/lib/rack/session/abstract/id.rb:210:in `con text' /usr/local/rvm/gems/ruby-2.0.0-p353@test\_develop-1/gems/rack-1.4.7/lib/rack/session/abstract/id.rb:205:in `cal  $\overline{1}$ /usr/local/rvm/gems/ruby-2.0.0-p353@test\_develop-1/gems/actionpack-3.2.22/lib/action\_dispatch/middleware/cooki es.rb:341:in `call' /usr/local/rvm/gems/ruby-2.0.0-p353@test\_develop-1/gems/activerecord-3.2.22/lib/active\_record/query\_cache.rb:6

4:in `call'

/usr/local/rvm/gems/ruby-2.0.0-p353@test\_develop-1/gems/activerecord-3.2.22/lib/active\_record/connection\_adapt ers/abstract/connection\_pool.rb:479:in `call' /usr/local/rvm/gems/ruby-2.0.0-p353@test\_develop-1/gems/actionpack-3.2.22/lib/action\_dispatch/middleware/callb acks.rb:28:in `block in call' /usr/local/rvm/gems/ruby-2.0.0-p353@test\_develop-1/gems/activesupport-3.2.22/lib/active\_support/callbacks.rb:4 05:in `\_run\_\_3547506535331012907\_\_call\_\_2339025536705823331\_\_callbacks' /usr/local/rvm/gems/ruby-2.0.0-p353@test\_develop-1/gems/activesupport-3.2.22/lib/active\_support/callbacks.rb:4 05:in `\_\_run\_callback' /usr/local/rvm/gems/ruby-2.0.0-p353@test\_develop-1/gems/activesupport-3.2.22/lib/active\_support/callbacks.rb:3 85:in `\_run\_call\_callbacks' /usr/local/rvm/gems/ruby-2.0.0-p353@test\_develop-1/gems/activesupport-3.2.22/lib/active\_support/callbacks.rb:8 1:in `run\_callbacks' /usr/local/rvm/gems/ruby-2.0.0-p353@test\_develop-1/gems/actionpack-3.2.22/lib/action\_dispatch/middleware/callb acks.rb:27:in `call' /usr/local/rvm/gems/ruby-2.0.0-p353@test\_develop-1/gems/actionpack-3.2.22/lib/action\_dispatch/middleware/remot e in  $rh:31 in$  `call' /usr/local/rvm/gems/ruby-2.0.0-p353@test\_develop-1/gems/actionpack-3.2.22/lib/action\_dispatch/middleware/debug \_exceptions.rb:16:in `call' /usr/local/rvm/gems/ruby-2.0.0-p353@test\_develop-1/gems/actionpack-3.2.22/lib/action\_dispatch/middleware/show\_ exceptions.rb:56:in `call' /usr/local/rvm/gems/ruby-2.0.0-p353@test\_develop-1/gems/railties-3.2.22/lib/rails/rack/logger.rb:32:in `call\_a pp' /usr/local/rvm/gems/ruby-2.0.0-p353@test\_develop-1/gems/railties-3.2.22/lib/rails/rack/logger.rb:18:in `call' /usr/local/rvm/gems/ruby-2.0.0-p353@test\_develop-1/gems/quiet\_assets-1.1.0/lib/quiet\_assets.rb:27:in `call\_wit h\_quiet\_assets' /usr/local/rvm/gems/ruby-2.0.0-p353@test\_develop-1/gems/actionpack-3.2.22/lib/action\_dispatch/middleware/reque st\_id.rb:22:in `call' /usr/local/rvm/gems/ruby-2.0.0-p353@test\_develop-1/gems/rack-1.4.7/lib/rack/methodoverride.rb:21:in `call' /usr/local/rvm/gems/ruby-2.0.0-p353@test\_develop-1/gems/rack-1.4.7/lib/rack/runtime.rb:17:in `call' /usr/local/rvm/gems/ruby-2.0.0-p353@test\_develop-1/gems/activesupport-3.2.22/lib/active\_support/cache/strategy /local\_cache.rb:72:in `call' /usr/local/rvm/gems/ruby-2.0.0-p353@test\_develop-1/gems/rack-1.4.7/lib/rack/lock.rb:15:in `call' /usr/local/rvm/gems/ruby-2.0.0-p353@test\_develop-1/gems/actionpack-3.2.22/lib/action\_dispatch/middleware/stati c.rb:83:in `call' /usr/local/rvm/gems/ruby-2.0.0-p353@test\_develop-1/gems/railties-3.2.22/lib/rails/engine.rb:484:in `call' /usr/local/rvm/gems/ruby-2.0.0-p353@test\_develop-1/gems/railties-3.2.22/lib/rails/application.rb:231:in `call' /usr/local/rvm/gems/ruby-2.0.0-p353@test\_develop-1/gems/rack-1.4.7/lib/rack/builder.rb:134:in `call' /usr/local/rvm/gems/ruby-2.0.0-p353@test\_develop-1/gems/rack-1.4.7/lib/rack/urlmap.rb:64:in `block in call' /usr/local/rvm/gems/ruby-2.0.0-p353@test\_develop-1/gems/rack-1.4.7/lib/rack/urlmap.rb:49:in `each' /usr/local/rvm/gems/ruby-2.0.0-p353@test\_develop-1/gems/rack-1.4.7/lib/rack/urlmap.rb:49:in `call' /usr/local/rvm/gems/ruby-2.0.0-p353@test\_develop-1/gems/capybara-2.5.0/lib/capybara/server.rb:19:in `call' /usr/local/rvm/gems/ruby-2.0.0-p353@test\_develop-1/gems/rack-1.4.7/lib/rack/handler/webrick.rb:59:in `service' /usr/local/rvm/rubies/ruby-2.0.0-p353/lib/ruby/2.0.0/webrick/httpserver.rb:138:in `service' /usr/local/rvm/rubies/ruby-2.0.0-p353/lib/ruby/2.0.0/webrick/httpserver.rb:94:in `run' /usr/local/rvm/rubies/ruby-2.0.0-p353/lib/ruby/2.0.0/webrick/server.rb:295:in `block in start\_thread' /usr/local/rvm/gems/ruby-2.0.0-p353@test\_develop-1/gems/logging-2.0.0/lib/logging/diagnostic\_context.rb:448:in `call'

/usr/local/rvm/gems/ruby-2.0.0-p353@test\_develop-1/gems/logging-2.0.0/lib/logging/diagnostic\_context.rb:448:in `block in create\_with\_logging\_context'

### **#3 - 12/22/2015 11:19 AM - Dominic Cleal**

This test could be skipped for the time being to stabilise develop, similar to [#9138](https://projects.theforeman.org/issues/9138) (though that's never been fixed again).

#### **#4 - 12/23/2015 04:46 AM - The Foreman Bot**

*- Status changed from New to Ready For Testing*

*- Assignee set to Daniel Lobato Garcia*

*- Pull request https://github.com/theforeman/foreman/pull/3001 added*

#### **#5 - 12/24/2015 09:17 AM - Dominic Cleal**

*- translation missing: en.field\_release set to 104*

#### **#6 - 12/24/2015 10:02 AM - Daniel Lobato Garcia**

- *Status changed from Ready For Testing to Closed*
- *% Done changed from 0 to 100*

Applied in changeset [e47927e6953f31e4f45b61273443cdd00c9a645f](https://projects.theforeman.org/projects/foreman/repository/foreman/revisions/e47927e6953f31e4f45b61273443cdd00c9a645f).